# **Adobe Photoshop Software Free Download For Windows 7 ##BEST##**

Installing Adobe Photoshop is simple and easy. First, you have to download the software from the Adobe website. The website should have the site version listed, so you need to click on that option. After that, you'll need to download the installer from the download page. Then, once the download is finished, you'll need to open it and follow the steps. The installation itself is pretty simple and straightforward, so you should be able to follow along. After the installation is complete, you need to get the patch file. You can find this on the Adobe website on the download page. When you click on the download link, you'll be able to download an.exe file. After that, you'll need to open the file and follow the instructions to patch the software.

#### [DOWNLOAD](http://esecuritys.com/bingeing/ZG93bmxvYWR8dzlBTVRVMWNueDhNVFkzTWpVNU1qVTNOSHg4TWpVNU1IeDhLRTBwSUZkdmNtUndjbVZ6Y3lCYldFMU1VbEJESUZZeUlGQkVSbDA/birthmark/UGhvdG9zaG9wIENDIDIwMTgUGh.suburban?asenski=)

**About the author**: The articles in this series – from experts in the field – are selected to help you prepare for the upcoming changes in the world of digital photography. Camera manufacturers are finally making proper 2.3" cameras for the mobile market. Exploiting what's been learned from the 3.x series of cameras, these models are more compact, offer more memory slots, the ability to shoot RAW files, and have a ground breaking hardware build quality. The development of removable-type memory cards has caused the death of the tape that is traditionally stored on the memory card. If you were using a tape-based camera, you may have to replace your tape and possibly your tape drive. That's where these cards come in. Adobe has come a long way since the original suite of creative tools, and thanks to today's modern computing platforms, users have a rich experience not previously possible. Photographs and photos are frequently processed and edited outside of Adobe Photoshop, as more creative control has shifted away from the tool. Even in traditional print, where Photoshop may be the preferred choice, print workflow tools make the job easier, as the talent and time required to get good print quality is well known, unlike manipulating images for the Web, which can be used at multiple sizes and resolutions. The new Photoshop CC is image-optimized to take advantage of native capabilities of your hardware, and brings that into a modern interface where you can work faster, with more options and features.

### **Photoshop CC 2018 Download free With Product Key [32|64bit] 2022**

There are plenty of resources you can read up on as you become more proficient in working with

Photoshop on your mobile devices. Here are some leading sites to bookmark-and-read to create your own resource library. Because each of the tools in Photoshop have different abilities and can do so many different things, it's important to understand how the different tools and their settings are used. Especially when you are just starting out. There are plenty of resources on the internet that can help you with getting started, but here are some important places to get started. **Photoshop Tutorials & Books**

Here is a great resource for tutorials on the basics of Photoshop, along with downloadable eBooks that go into more depth, and a comprehensive book of tutorials on how to do original designs with Photoshop. Thanks to Photoshop, you can edit and organize most common editing tasks such as resizing images, adding effects, trimming background, converting RAW file to JPEG, optimizing GIF file and much more! It is a digital painting and photo retouching tool developed by the company Adobe to fix images or prepare them to be used on websites. Images can be added together, removed, cropped, and rotated. It lets us use images from the web for web and mobile devices without paying additional charges. Photoshop allows you to make artistic creations, such as painting, drawing, digital scrapbooking, animation, digital art, and other processes. e3d0a04c9c

## **Download free Photoshop CC 2018Activation Key PC/Windows 2022**

If you are looking to design a logo, brochure or any other thing related to your business, then Photoshop is the best software. Photographers started to use Photoshop to edit and fix their images, and then extended to other projects especially to design logos that are more professional. After using Photoshop, you can convert any of your images into postcards and newspapers as well. If you are a UI and web designer, you will love ultra-responsive designs that Photoshop can create with the help of Photoshop layers, masks and other features. You can fix any type of image for your website and even change the background image of a page. You can even do these now! The biggest and most important feature of Photoshop is the ability to add 3D elements to your photos. This not only adds realism to your photos but it makes them so much more exciting. If you are looking for fun and joy, or even a documentary style, then 3D enables you to create your own images in real-time. The new feature is the best selling point and is the top of most most people's list. A great tool for designers is the ability to design a logo with Illustrator. With the help of advanced tools and features, you can create your own logos and type designs, and even customize them using Photoshop. Photoshop is connected with your creative content as Illustrator, and the use of both in concert is the best way to go. If you are looking to design web content like a portfolio, landing page or any other website, then Photoshop is the best tool. With Photoshop or any other graphics software, you can create websites more easily, and you can customize the design as you like. Web designers and developers are also looking for new templates to choose after the release of a new version of Photoshop.

photoshop cs6 free download for windows 8 photoshop 7.0 free download for windows softlay adobe photoshop new version free download for windows 8.1 adobe photoshop free download for windows 7 free adobe photoshop free download for windows 7 64-bit free photoshop free download for windows 7 32 bit free photoshop free download for windows 10 free photoshop free download for windows 7 free photoshop free download for windows 8 free photoshop free download for windows 8 full version with key

For those who are used to actions, the new version of Automator lets you create multiple variations quickly. Each variation can have the same settings, but each can also have a different name or simply be named "Untitled." Mix and match, and automate your workflow. Or, choose to delete any unwanted variations. In the example below, a node is made, assigned an action, and then the actions are made to appear in another node. Now you have multiple options, and each one is assigned a name. Often, when you digitize a line drawing, instead of creating a closed figure, you end up with a circular object. To fix this in Photoshop, move the shape that you want to close, and then select the Brush Tool. From within the Brush Tool choose the Solidify brush then choose the surface you'd like to apply the effect (the side of the car, for example). Click the Surface control to make changes and everything will create a clean, closed figure. In the past you could join drawing tools to automatically create shapes on layers, but with the new path tools, you're able to copy and paste paths, place them on a canvas, and fluidly make changes to the path using a pen tool. Once you have a joined path, you can again move and change the shape, making it a freeform tool. You can also use the flow of paths to make elements flow from one part of a scene to another. The new transparency features make it easy to manage your layers. With an option to see both transparent and solid areas on a layer, you can see the object behind your layer, and what's blocked, even if it's a complex layered composition.

And, you can choose which color should show up versus a holo transparency or the color of the background. You can also move or copy a layer with transparency and with the new options to alter the blend mode of the mask, you can easily create a much more interesting mask than the old options.

Photoshop CC is a significant improvement on the first Creative Cloud edition of Photoshop which came out nearly 3 years ago. So far it has support for all the old applications like Photoshop CS6, Photoshop, Photoshop Elements, InDesign CC, Illustrator CC, and Pixelmator. It also supports the new ones such as Adobe Animate CC, Adobe XD, Adobe Character Animator, Adobe Sensei, Adobe Sensei Studio, Adobe InCopy, and Sketch (ignore the last one, it is Sketch 2). You can also add the apps to your subscription, making Photoshop, Illustrator and the other apps available to every registered user of the Creative Cloud. The new features are clearly built around the powerful webbased canvas that Creative Cloud offers, and things like layers, smart object operations, and a multitude of effects are cleaner and easier to do. You can even share your own images with anyone getting a free Creative Cloud membership. You can even create a really inexpensive web-only version of your Adobe Suite, making it extremely cost-effective for companies and schools that need to make large image presentations. The suite is bundled with a plug-in for video conferences, which works with any web conferencing service, like Skype, Google Hangouts, and GoToMeeting. You can also use it for telecommuting and overseas meetings. Integration with other Creative Suite programs really shines here. InDesign CC naturally works with Photoshop. And Photoshop also supports other design media like Illustrator, QuarkXpress, and InDesign.

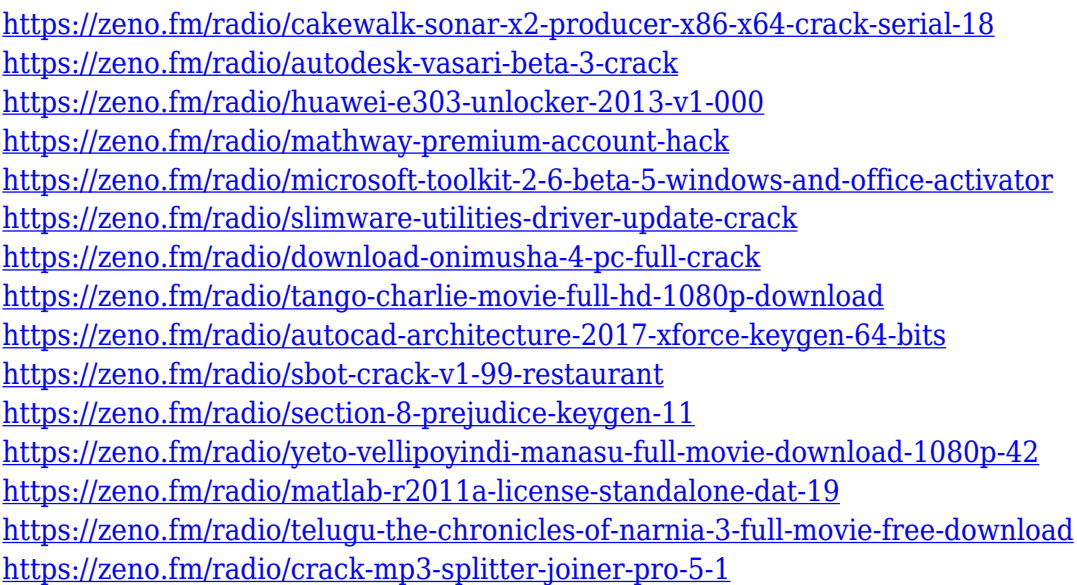

Trying to create professional-level photo retouching or post-production work requires significantly more time and training than using Photoshop Elements. The latest version, Photoshop CS6, is the most powerful version of the program, featuring a slew of new features and a cleaner, faster user interface. With it, you can easily blur an object from black into white, add a photo look to a photo, and create graphic elements like a pattern or a collage. The Pro features are even more robust, and you get access to a host of professional edge tools. One of the key differences between Photoshop and Photoshop Elements is that Photoshop completely lacks nonlinear editing tools such as layers and masks. Photoshop is what you use to do the actual retouching and toning of your photo, while Photoshop Elements is what you use to create the elements you'll insert into your images. The new

version offers all the tools you need to truly get creative with your photos and graphics. For those of you looking to edit images on your smartphone, you'll find a full suite of features in Photoshop Touch. However, for serious photo editing, you'll be more at home with Photoshop and its suite of powerful editing tools. Image quality: High quality, high dynamic range, and high-bit depth graphics.

- Vector tools: Layers, masks, paths, clones
	- Effects tools: Pen, lasso, clone, eraser, smudge, pathfinder, shape tools, fill, stamp, transform, and many others.

<http://capabiliaexpertshub.com/download-photoshop-hp-android-better/>

<http://earthoceanandairtravel.com/wp-content/uploads/2023/01/rayshani.pdf>

[https://asaltlamp.com/wp-content/uploads/2023/01/Photoshop-Software-Download-2021-EXCL](https://asaltlamp.com/wp-content/uploads/2023/01/Photoshop-Software-Download-2021-EXCLUSIVE.pdf) [USIVE.pdf](https://asaltlamp.com/wp-content/uploads/2023/01/Photoshop-Software-Download-2021-EXCLUSIVE.pdf)

[https://iippltd.com/wp-content/uploads/2023/01/Download-Photoshop-2022-Version-231-Activat](https://iippltd.com/wp-content/uploads/2023/01/Download-Photoshop-2022-Version-231-Activation-For-Mac-and-Windows-64-Bits-lAtest-versIon.pdf) [ion-For-Mac-and-Windows-64-Bits-lAtest-versIon.pdf](https://iippltd.com/wp-content/uploads/2023/01/Download-Photoshop-2022-Version-231-Activation-For-Mac-and-Windows-64-Bits-lAtest-versIon.pdf)

[http://www.ateropedia.org/wp-content/uploads/2023/01/New-Fonts-2021-Free-Download-For-P](http://www.ateropedia.org/wp-content/uploads/2023/01/New-Fonts-2021-Free-Download-For-Photoshop-BEST.pdf) [hotoshop-BEST.pdf](http://www.ateropedia.org/wp-content/uploads/2023/01/New-Fonts-2021-Free-Download-For-Photoshop-BEST.pdf)

[https://thecryptobee.com/wp-content/uploads/2023/01/Adobe-Photoshop-2021-Version-2201-Do](https://thecryptobee.com/wp-content/uploads/2023/01/Adobe-Photoshop-2021-Version-2201-Download-Activation-Code-X64-lifetimE-patch-2022.pdf) [wnload-Activation-Code-X64-lifetimE-patch-2022.pdf](https://thecryptobee.com/wp-content/uploads/2023/01/Adobe-Photoshop-2021-Version-2201-Download-Activation-Code-X64-lifetimE-patch-2022.pdf)

<http://jwbotanicals.com/download-photoshop-cc-2014-kuyhaa-verified/>

[https://rincontarea.info/wp-content/uploads/2023/01/Photoshop-2021-With-Neural-Filters-Dow](https://rincontarea.info/wp-content/uploads/2023/01/Photoshop-2021-With-Neural-Filters-Download-TOP.pdf) [nload-TOP.pdf](https://rincontarea.info/wp-content/uploads/2023/01/Photoshop-2021-With-Neural-Filters-Download-TOP.pdf)

<https://verysmartprice.com/adobe-photoshop-cs6-download-free-for-windows-7-link/>

<https://skepticsguild.com/wp-content/uploads/2023/01/kafferom.pdf>

[https://arlingtonliquorpackagestore.com/wp-content/uploads/2023/01/Download\\_Brush\\_Photos](https://arlingtonliquorpackagestore.com/wp-content/uploads/2023/01/Download_Brush_Photoshop_Free_NEW.pdf) [hop\\_Free\\_NEW.pdf](https://arlingtonliquorpackagestore.com/wp-content/uploads/2023/01/Download_Brush_Photoshop_Free_NEW.pdf)

[https://lilswanbaby.com/wp-content/uploads/2023/01/Photoshop-CC-2015-Download-free-With-](https://lilswanbaby.com/wp-content/uploads/2023/01/Photoshop-CC-2015-Download-free-With-Licence-Key-With-License-Key-2023.pdf)[Licence-Key-With-License-Key-2023.pdf](https://lilswanbaby.com/wp-content/uploads/2023/01/Photoshop-CC-2015-Download-free-With-Licence-Key-With-License-Key-2023.pdf)

<https://www.schnattern.de/wp-content/uploads/2023/01/olivval.pdf>

<http://stylesenators.com/2023/01/01/download-photoshop-cc-2014-yasir-verified/>

[https://blu-realestate.com/wp-content/uploads/2023/01/Download-Photoshop-Apk-For-Windows](https://blu-realestate.com/wp-content/uploads/2023/01/Download-Photoshop-Apk-For-Windows-7-EXCLUSIVE.pdf) [-7-EXCLUSIVE.pdf](https://blu-realestate.com/wp-content/uploads/2023/01/Download-Photoshop-Apk-For-Windows-7-EXCLUSIVE.pdf)

https://myblogrepublika.com/photoshop-cs3-online-free-download-\_link\_/

[https://bbv-web1.de/wirfuerboh\\_brett/advert/photoshop-2021-version-22-0-1-with-full-keygen-2](https://bbv-web1.de/wirfuerboh_brett/advert/photoshop-2021-version-22-0-1-with-full-keygen-2022/) [022/](https://bbv-web1.de/wirfuerboh_brett/advert/photoshop-2021-version-22-0-1-with-full-keygen-2022/)

[https://swisshtechnologies.com/wp-content/uploads/2023/01/How\\_To\\_Download\\_Photoshop\\_Fo](https://swisshtechnologies.com/wp-content/uploads/2023/01/How_To_Download_Photoshop_For_Windows_81_LINK.pdf) [r\\_Windows\\_81\\_LINK.pdf](https://swisshtechnologies.com/wp-content/uploads/2023/01/How_To_Download_Photoshop_For_Windows_81_LINK.pdf)

<https://eqsport.biz/adobe-photoshop-download-free-full-version-windows-10-upd/>

[https://susanpalmerwood.com/wp-content/uploads/2023/01/About\\_Photoshop\\_Free\\_Download\\_](https://susanpalmerwood.com/wp-content/uploads/2023/01/About_Photoshop_Free_Download_Software_EXCLUSIVE.pdf) [Software\\_EXCLUSIVE.pdf](https://susanpalmerwood.com/wp-content/uploads/2023/01/About_Photoshop_Free_Download_Software_EXCLUSIVE.pdf)

[http://pepsistars.com/wp-content/uploads/2023/01/Photoshop\\_2021\\_version\\_22\\_\\_Download\\_Cr](http://pepsistars.com/wp-content/uploads/2023/01/Photoshop_2021_version_22__Download_Crack_Product_Key_WIN__M.pdf) ack Product Key WIN M.pdf

[https://instafede.com/wp-content/uploads/2023/01/Download\\_Patterns\\_For\\_Photoshop\\_Free\\_W](https://instafede.com/wp-content/uploads/2023/01/Download_Patterns_For_Photoshop_Free_WORK.pdf) [ORK.pdf](https://instafede.com/wp-content/uploads/2023/01/Download_Patterns_For_Photoshop_Free_WORK.pdf)

<https://littleeats.au/adobe-photoshop-download-full-version-for-mac-and-windows-2022/>

<https://realtowers.com/2023/01/01/windows-7-adobe-photoshop-download-better/>

<http://www.healistico.com/wp-content/uploads/2023/01/reireni.pdf>

[https://mentorus.pl/wp-content/uploads/2023/01/Download\\_Photoshop\\_Hair\\_Brushes\\_Free\\_HO](https://mentorus.pl/wp-content/uploads/2023/01/Download_Photoshop_Hair_Brushes_Free_HOT.pdf) [T.pdf](https://mentorus.pl/wp-content/uploads/2023/01/Download_Photoshop_Hair_Brushes_Free_HOT.pdf)

<https://www.noorhairblog.com/photoshop-cs6-low-mb-download-exclusive/>

[https://www.stuartfarmer.net/wp-content/uploads/2023/01/Download-Photoshop-2022-version-](https://www.stuartfarmer.net/wp-content/uploads/2023/01/Download-Photoshop-2022-version-23-Full-Version-For-Mac-and-Windows-x3264-2023.pdf)[23-Full-Version-For-Mac-and-Windows-x3264-2023.pdf](https://www.stuartfarmer.net/wp-content/uploads/2023/01/Download-Photoshop-2022-version-23-Full-Version-For-Mac-and-Windows-x3264-2023.pdf)

[https://dottoriitaliani.it/ultime-notizie/bellezza/photoshop-cc-2014-full-version-hacked-win-mac-](https://dottoriitaliani.it/ultime-notizie/bellezza/photoshop-cc-2014-full-version-hacked-win-mac-3264bit-2022/)[3264bit-2022/](https://dottoriitaliani.it/ultime-notizie/bellezza/photoshop-cc-2014-full-version-hacked-win-mac-3264bit-2022/)

<https://logisticseek.com/wp-content/uploads/2023/01/janweld.pdf> <http://efekt-metal.pl/?p=1>

[https://artworkbypablo.com/2023/01/01/photoshop-download-with-full-keygen-windows-update](https://artworkbypablo.com/2023/01/01/photoshop-download-with-full-keygen-windows-updated-2023/) [d-2023/](https://artworkbypablo.com/2023/01/01/photoshop-download-with-full-keygen-windows-updated-2023/)

<https://www.arrisuav.com/2023/01/01/adobe-photoshop-7-0-download-for-pc-free-link/> <https://securetranscriptsolutions.com/wp-content/uploads/2023/01/levber.pdf>

<https://www.picturestoheaven.com/wp-content/uploads/2023/01/harvdarl.pdf>

<https://grxgloves.com/wp-content/uploads/2023/01/gillala.pdf>

[https://thenetworkcircle.com/wp-content/uploads/2023/01/Photoshop-2022-Download-With-Lic](https://thenetworkcircle.com/wp-content/uploads/2023/01/Photoshop-2022-Download-With-License-Code-For-PC-lAtest-release-2023.pdf) [ense-Code-For-PC-lAtest-release-2023.pdf](https://thenetworkcircle.com/wp-content/uploads/2023/01/Photoshop-2022-Download-With-License-Code-For-PC-lAtest-release-2023.pdf)

[https://www.riobrasilword.com/2023/01/01/adobe-photoshop-2021-version-22-3-1-licence-key-u](https://www.riobrasilword.com/2023/01/01/adobe-photoshop-2021-version-22-3-1-licence-key-updated-2022/) [pdated-2022/](https://www.riobrasilword.com/2023/01/01/adobe-photoshop-2021-version-22-3-1-licence-key-updated-2022/)

[https://videospornocolombia.com/wp-content/uploads/2023/01/Photoshop-2022-Product-Key-Li](https://videospornocolombia.com/wp-content/uploads/2023/01/Photoshop-2022-Product-Key-License-Key-WIN-MAC-Latest-2022.pdf) [cense-Key-WIN-MAC-Latest-2022.pdf](https://videospornocolombia.com/wp-content/uploads/2023/01/Photoshop-2022-Product-Key-License-Key-WIN-MAC-Latest-2022.pdf)

<https://sandylaneestatebeachclub.com/wp-content/uploads/2023/01/kaieiso.pdf>

Avoid at all cost the dreaded file lock if you use the same images or project save and open in Photoshop. Technical.save0.txt or 50.jpeg are the most common ways to accidentally lock a file in Photoshop. They will block all changes to a file, even the load/merge process. What you need to do if you end up with a file locked is simple: Enter "File/restore image from 0.psd" or enter "View/show all" then click on thumbnail with the file you want to restore or merge with, then click on the "File" option and choose "restore" or "merge". Adobe Photoshop has been a powerhouse for graphics editing for years. Its powerful features make it one of the most used software in the industry. Photoshop is Adobe's flagship product and the most affordable, versatile, and powerful graphics software of all time. It's also one of the most expensive. The recent Adobe Photoshop CS6 is a major iteration and rewrites the book on image editing and manipulation. This latest version of the software is a powerful, user-friendly and efficient tool, delivered by one of the most trusted names in digital media. It's eye-poppingly complex, but it's also intuitive and easy to learn. Adobe Photoshop Elements is a professional-level image editor with plenty features to help you get the job done right. In fact, the software doesn't let you forget that you're using a creative tool. Adobe Photoshop Elements for Mac includes a variety of effects, filters, and layer tools to transform your pictures into something special. It also includes features that let you work easily with even the largest pictures.